## SAP ABAP table RSTRAN S APPEND STEPIOBJ {Rule Step: InfoObject Assignment with Append Information}

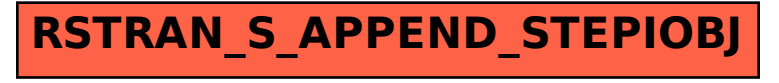